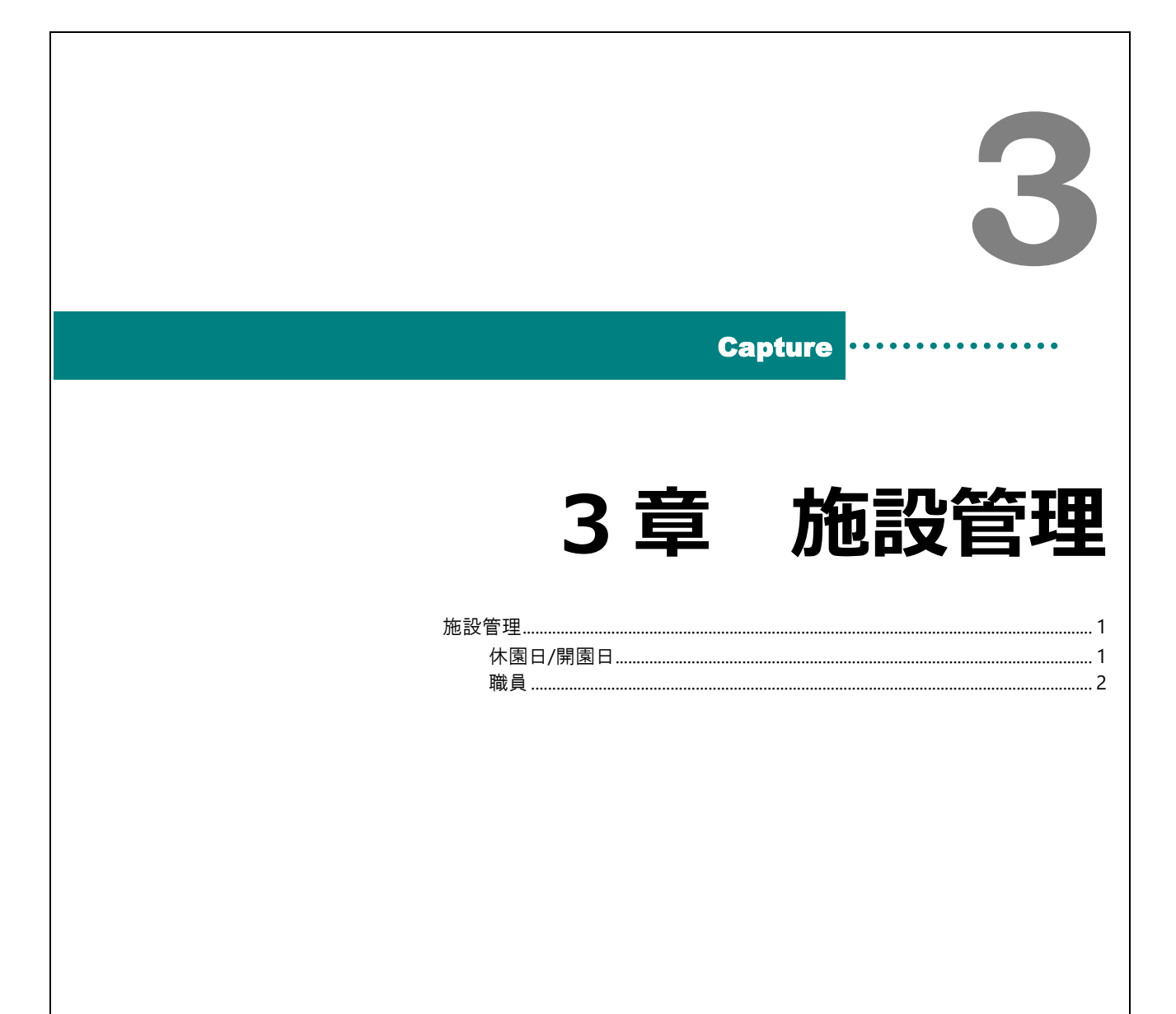

<span id="page-1-1"></span><span id="page-1-0"></span>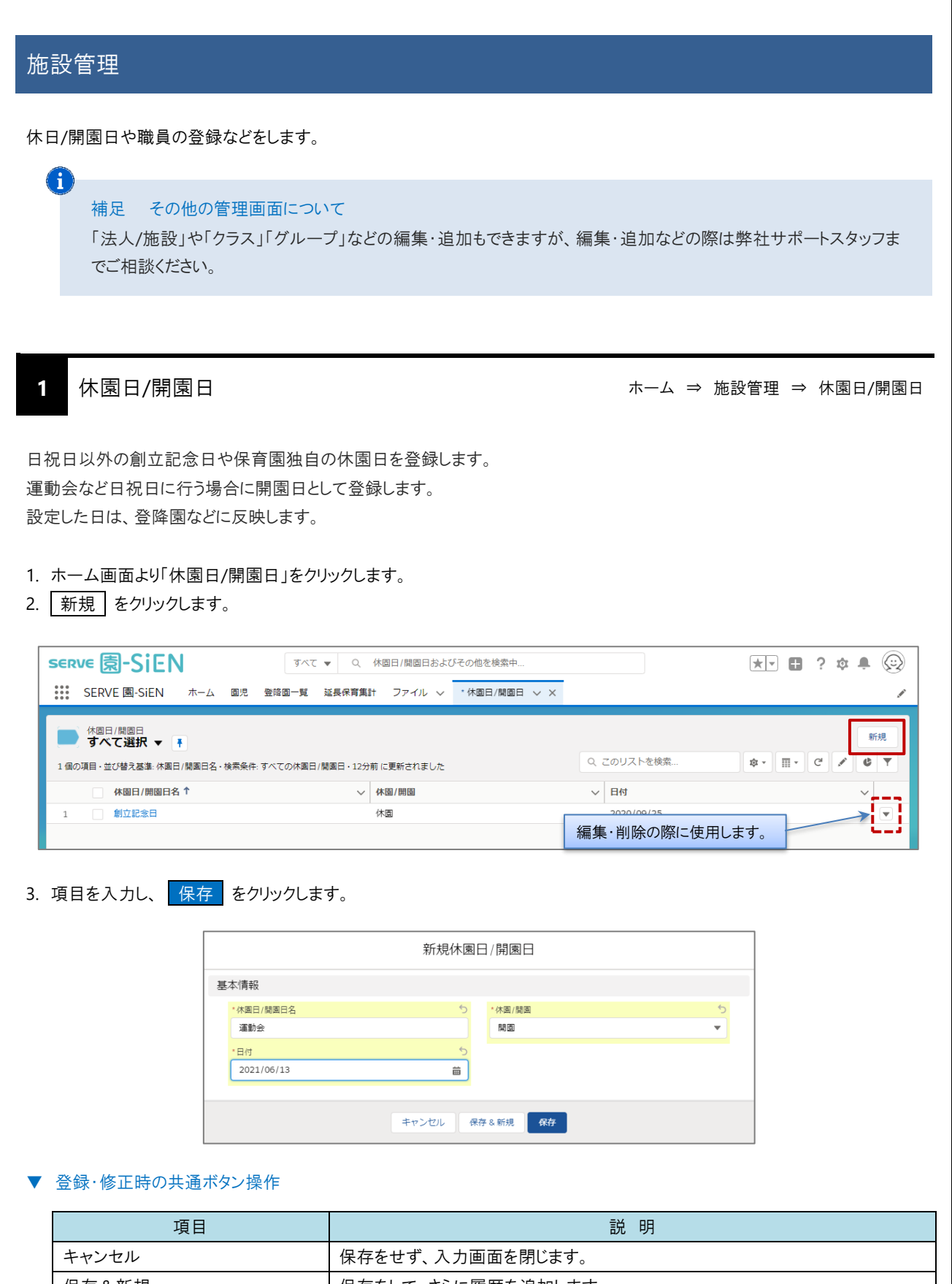

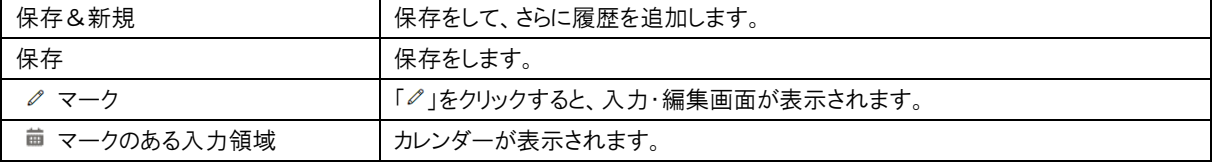

<span id="page-2-0"></span>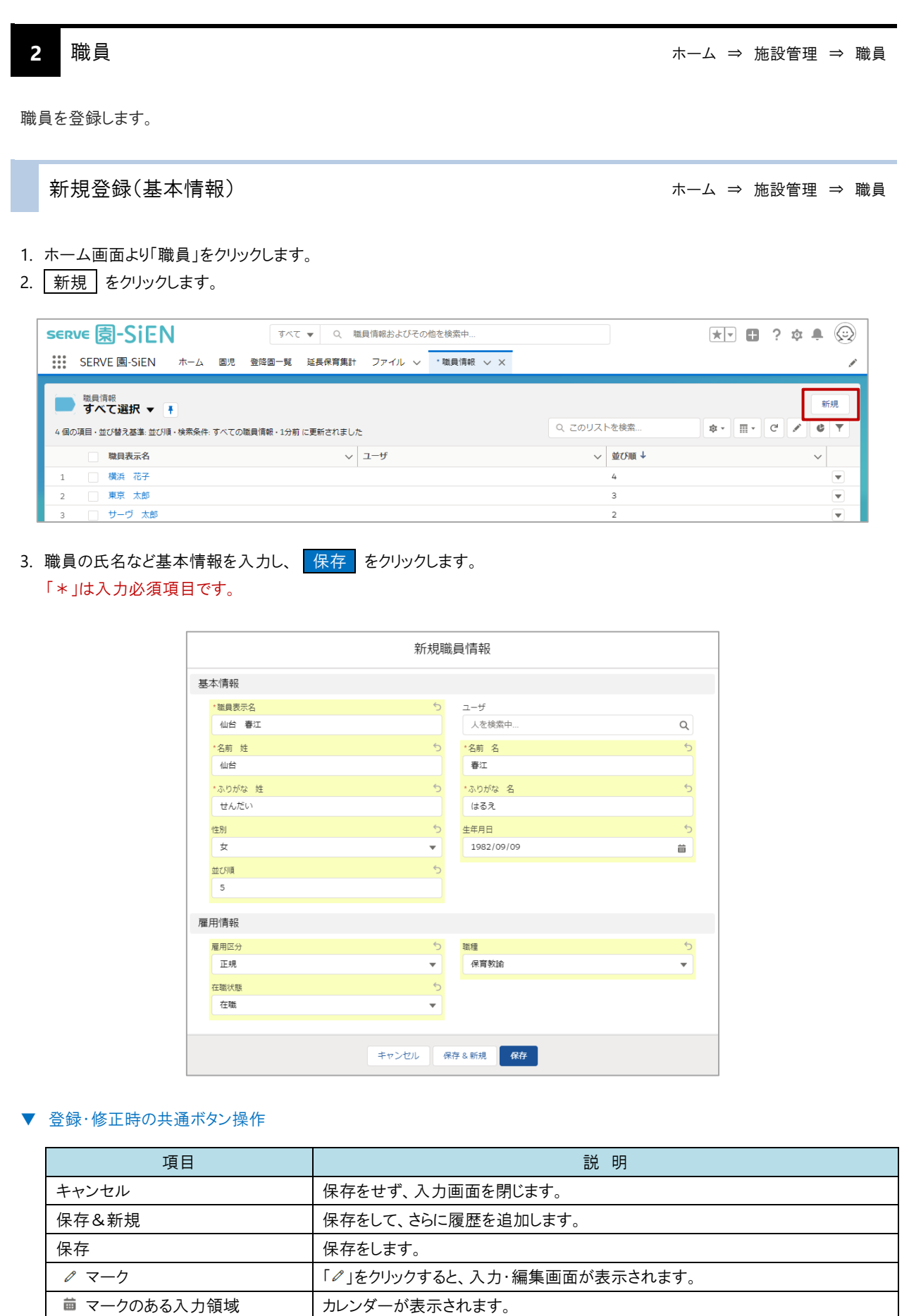

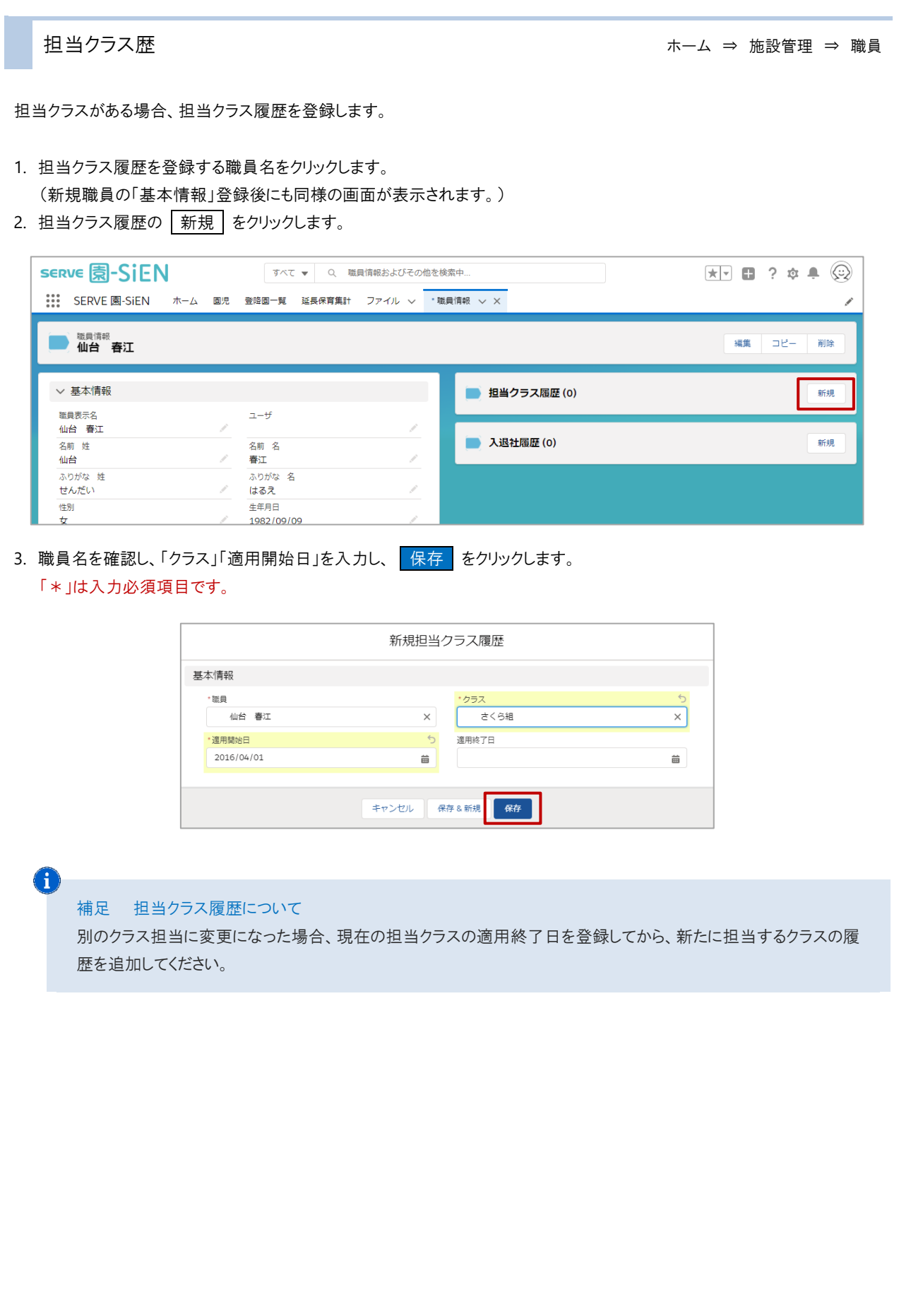

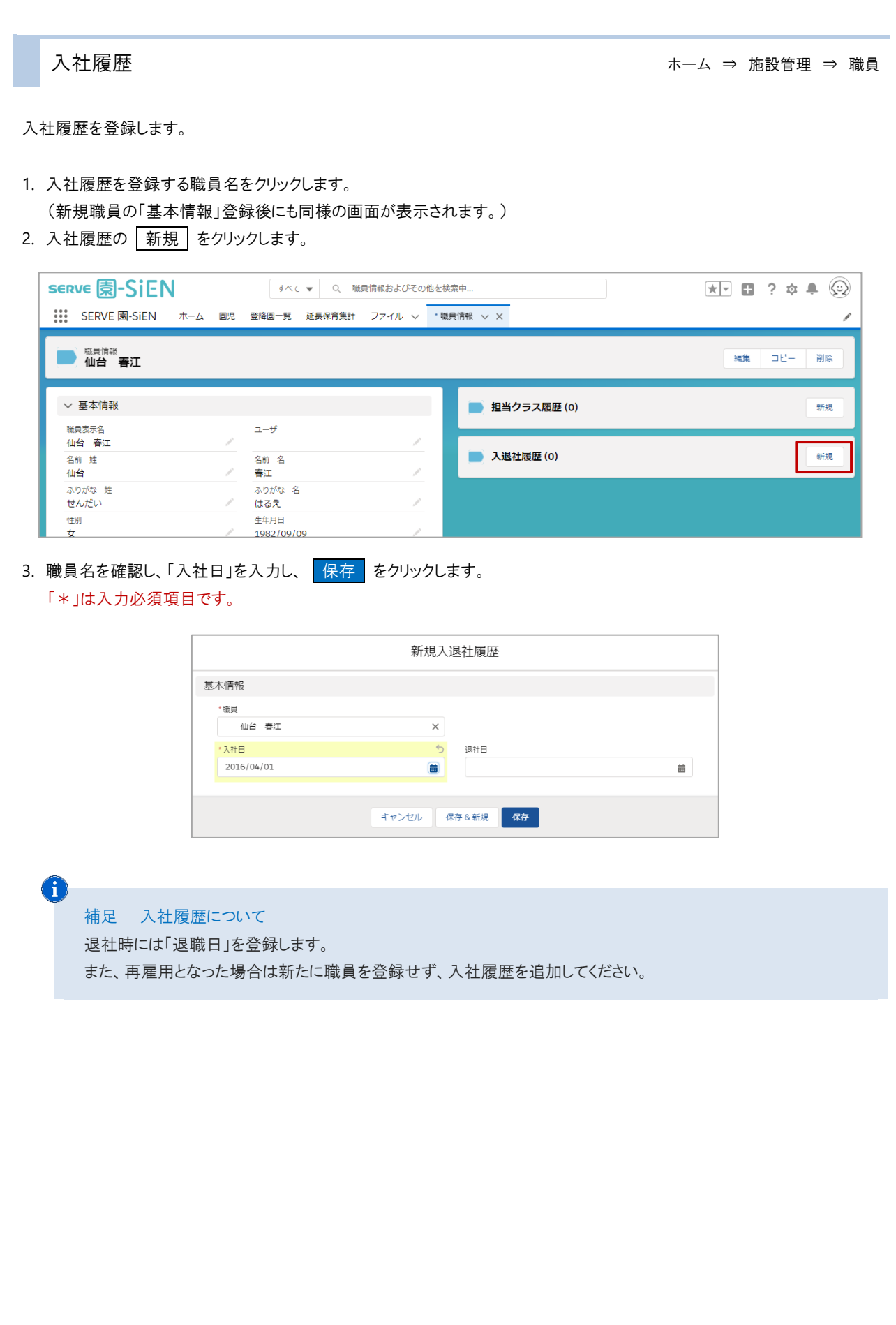